## DBA-1510P A1 Firmware Release Notes

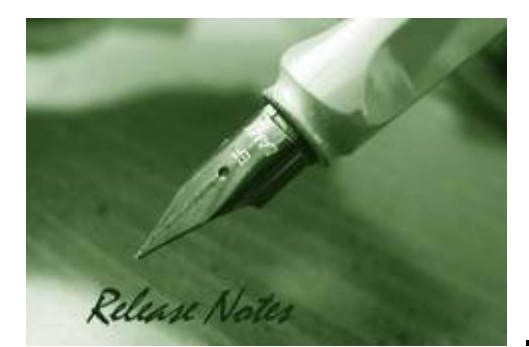

Firmware Version: 2.02.000 Boot Code Version: 1.00b12 Nuclias Portal Version: 2.1.2 Published: Nov. 28, 2019

These release notes include important information about D-Link Nuclias Access Point firmware revisions. Please verify that these release notes are correct for your Access Point:

#### Content:

D-Link

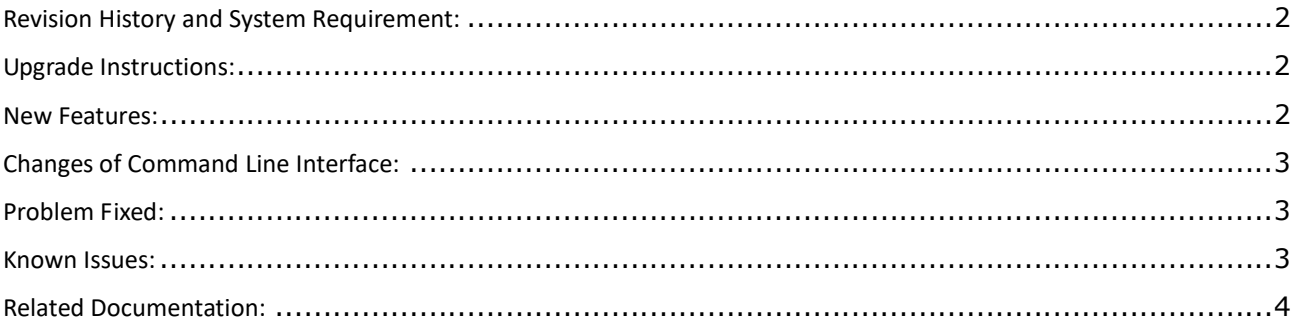

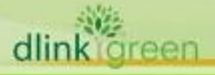

#### Revision History and System Requirement:

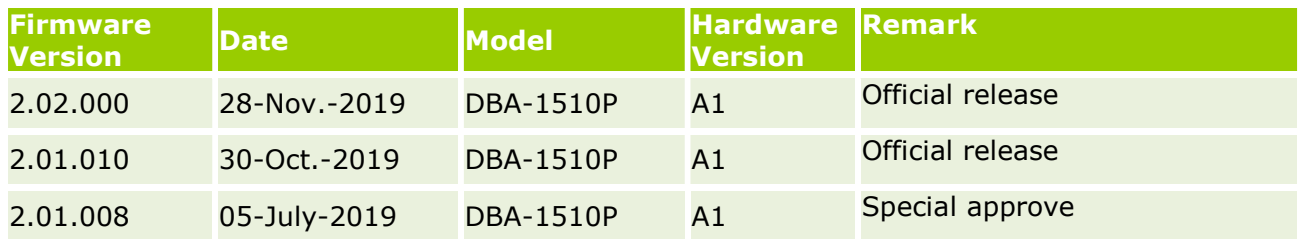

#### Upgrade Instructions:

D-Link

When the device added to Nuclias portal, the Nuclias portal will automatically update the Access Point firmware to the latest version. User can go to SETTINGS $\rightarrow$ Firmware  $\rightarrow$  ACCESS POINT UPGRADE to change the firmware upgrade policy and there are three options:

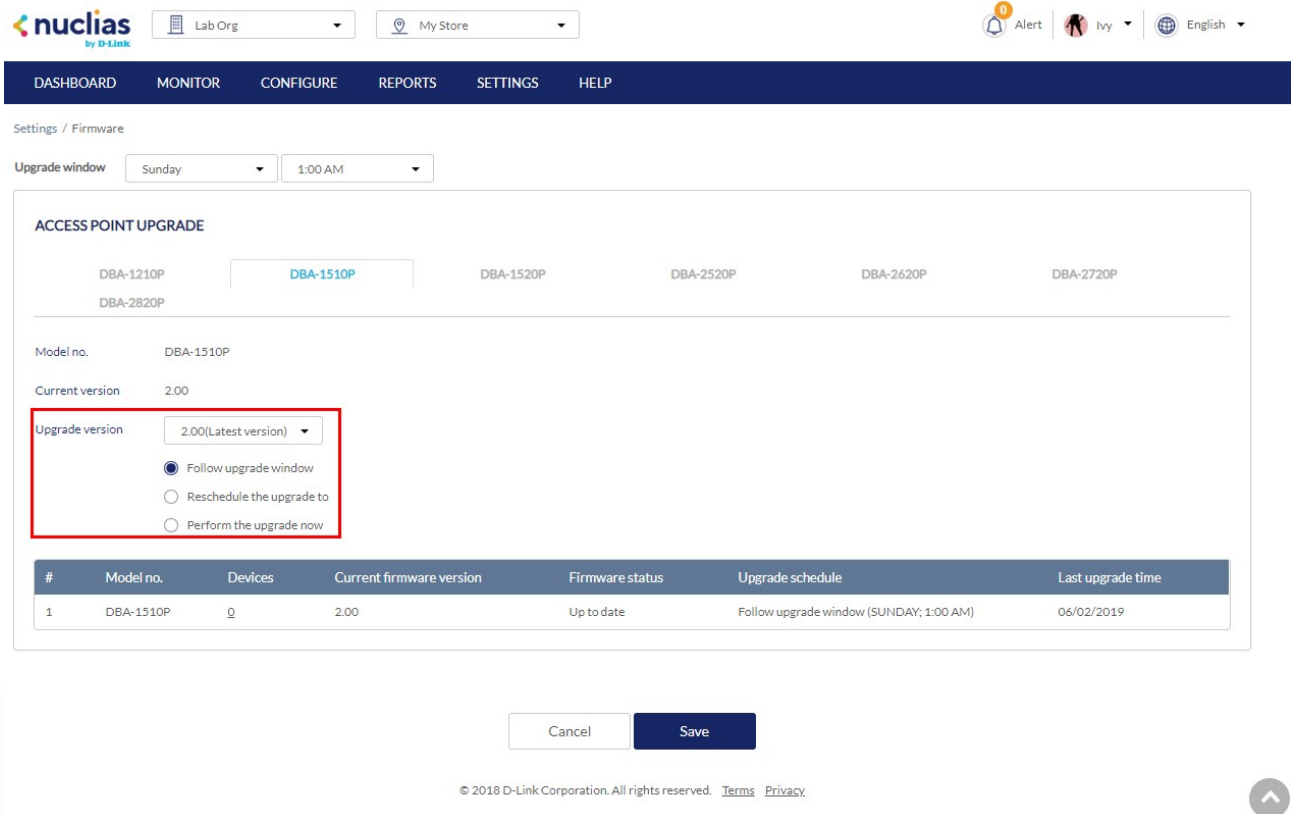

#### New Features:

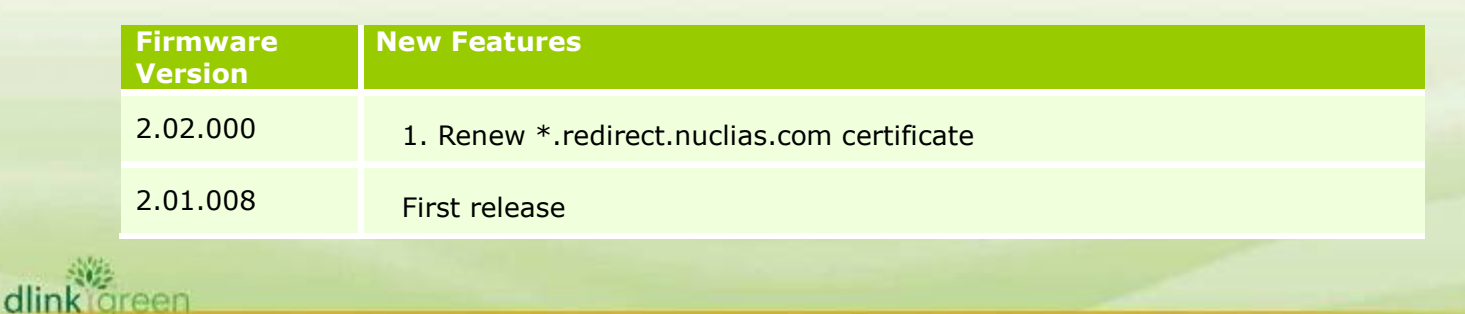

#### Changes of Command Line Interface:

The section below only shows command line changes that may bring backward compatibility issues with configuration settings for previous version of firmware. Any new feature commands that do not have backward compatibility issues are not included in the below section.

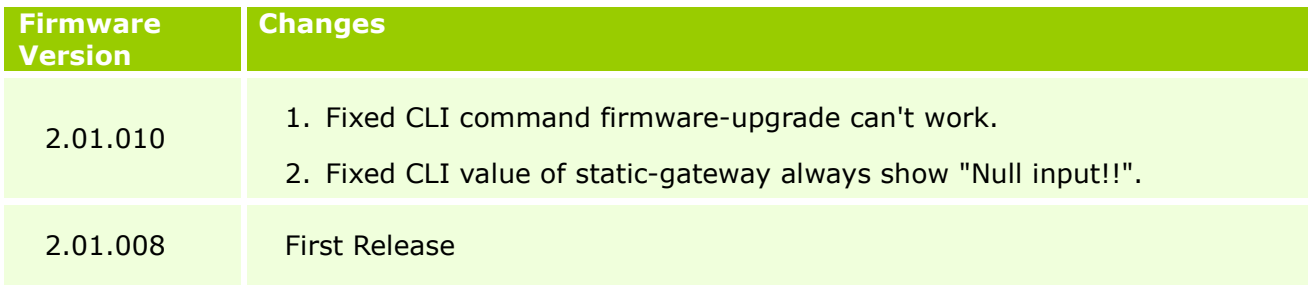

### Problem Fixed:

D-Link

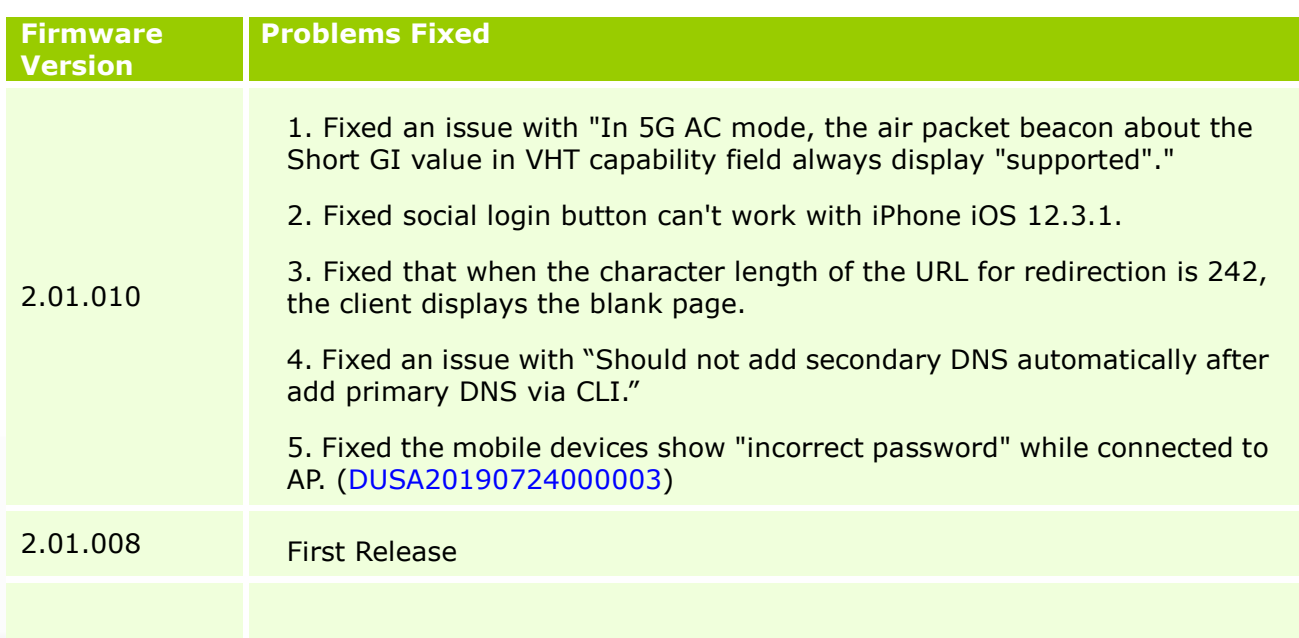

\* D-Link tracking number is enclosed in ()

#### Known Issues:

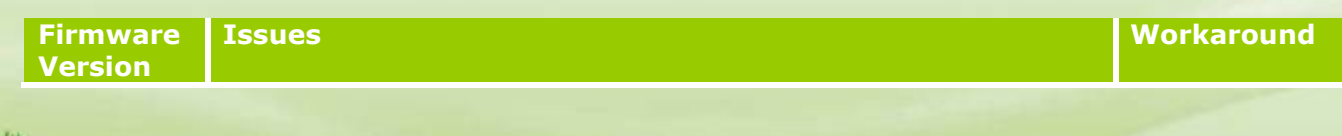

dlink oreen

# D-Link 1. Wireless performance at small packets size does not meet theoretical throughput caused by CPU maximum forwarding V2.01.008 rate reached. (DBG18050157) 2. Cannot see the private policy and term of use in google social login via laptop (DBG19040102)

DBA-1510P A1 Firmware Release Notes

### Related Documentation:

- DBA-1510P A1 User Manual V1.0
- DBA-1510P A1 OIG V1.0
- Nuclias user manual

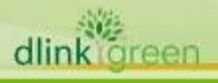